### **Boletim Técnico**

## **TOTVS**

### **Parâmetros MV\_GANHOPR e MV\_PERCPRM**

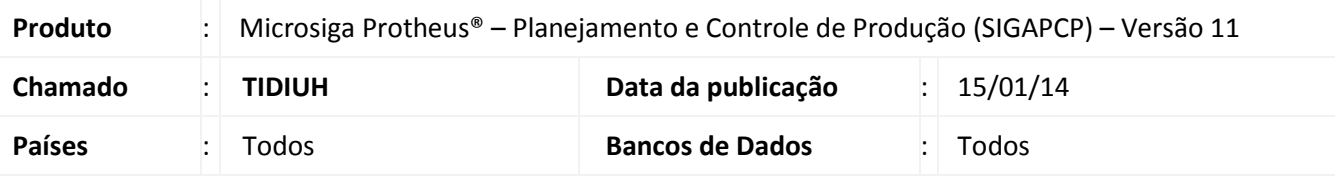

Foi criada a parametrização que define o percentual máximo da quantidade prevista na ordem de produção para apontamentos superiores a esta quantidade.

Esta parametrização tem como objetivo disponibilizar a automatização nos programas de apontamento de produção para que quando produzida quantidade superior ao previsto na ordem de produção o consumo dos componentes seja proporcionalizado, requisitando-se assim a quantidade referente ao extrapolado pelo apontamento de forma automática, não sendo necessário ajuste de empenhos para tal situação.

### **Procedimento para Implementação**

Esta funcionalidade está disponível somente em ambientes da versão 11 release 6, sendo transparente para usuários em versão inferior.

### **Procedimentos para Configuração**

1. No **Configurador (SIGACFG),** acesse **Ambientes/Cadastros/Parâmetros (CFGX017)**. Crie os parâmetros a seguir:

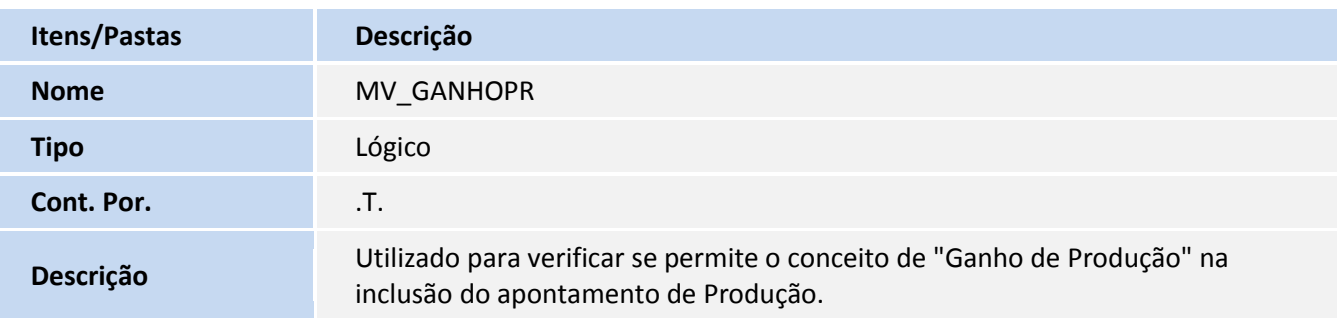

### **Boletim Técnico**

# **TOTVS**

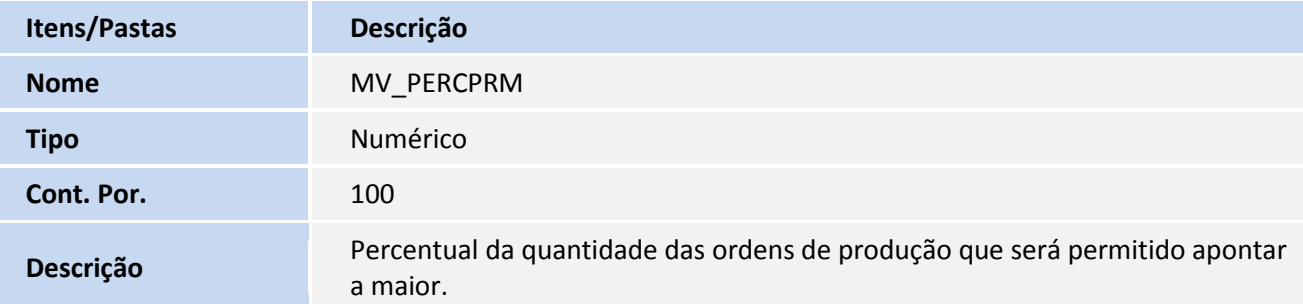

### **Procedimentos para Utilização**

### **1. Situação 1:**

Parametrização:

- MV\_GANHOPR = .T.
- MV\_PERCPRM: 100

Ao apontar uma quantidade maior que a planejada da ordem de produção, é aberta a seguinte tela para classificar se esta quantidade que foi produzida a mais é um ganho de produção ou uma produção a maior. A quantidade excedente informada no apontamento não poderá ultrapassar o percentual informado no parâmetro MV\_PERCPRM.

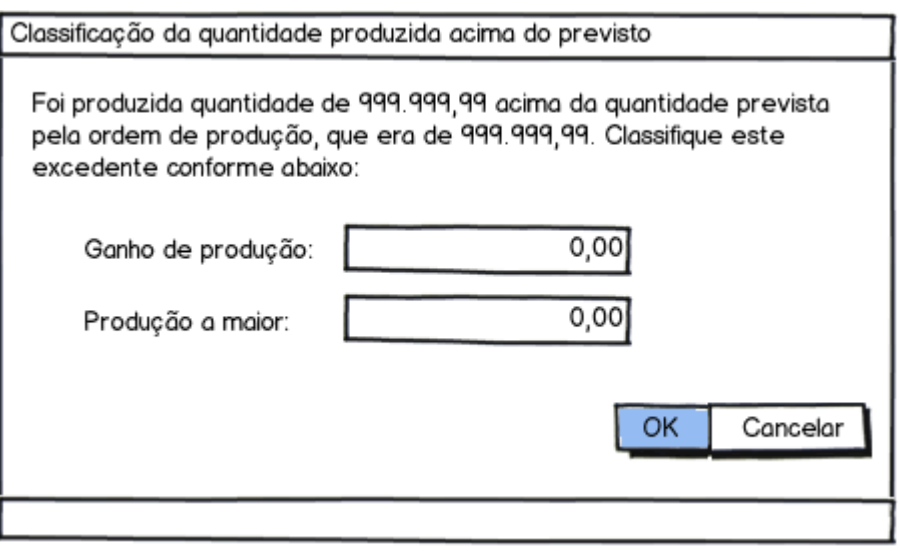

Caso no apontamento de produção incluído exista quantidade de produção a maior, a requisição dos componentes será proporcionalizada para que considere a quantidade produzida a maior e assim requisite a diferença automaticamente. A proporcionalização (quantidade a mais a requisitar) dos componentes acontecerá de acordo com o percentual representado pela quantidade produzida a maior perante a quantidade original da ordem vezes a quantidade original do empenho. Tal cálculo pode ser escrito da seguinte forma: ( [qtde produz a maior] / C2\_QUANT) \* D4\_QTDEORI.

### **Boletim Técnico**

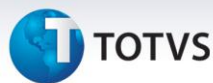

#### **Exemplo 1:**

Ordem de produção de 200 unidades com as seguintes reservas:

MP1 – 100 unidades MP2 – 200 unidades MP3 – 400 unidades

Caso realizado um apontamento de produção de 230 unidades e as 30 unidades excedentes sejam classificadas como produção a maior, as requisições serão realizadas nas seguintes quantidades:

MP1 – 115 unidades MP2 – 230 unidades MP3 – 460 unidades

#### **Exemplo 2:**

Ordem de produção de 200 unidades com as seguintes reservas:

MP1 – 100 unidades MP2 – 200 unidades MP3 – 400 unidades

Caso realizado um apontamento de produção de 230 unidades e as 30 unidades excedentes sejam classificadas como ganho de produção, as requisições serão realizadas nas seguintes quantidades:

MP1 – 100 unidades MP2 – 200 unidades MP3 – 400 unidades

#### **Exemplo 3:**

Ordem de produção de 200 unidades com as seguintes reservas:

MP1 – 100 unidades MP2 – 200 unidades MP3 – 400 unidades

Caso realizado um apontamento de produção de 230 unidades e as 30 unidades excedentes sejam classificadas 10 como ganho de produção e 20 como produção a maior, as requisições serão realizadas nas seguintes quantidades:

MP1 – 110 unidades MP2 – 220 unidades MP3 – 440 unidades

Este documento é de propriedade da TOTVS. Todos os direitos reservados

 $\odot$ 

Este documento é de propriedade da TOTVS. Todos os direitos reservados.

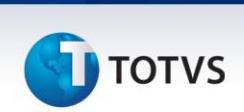

### **2. Situação 2:**

Parametrização:

- MV GANHOPR = .T.
- MV\_PERCPRM: 0

Caso o parâmetro que indica o percentual da quantidade a maior a ser apontada estiver com o valor zero e parâmetro de ganho de produção estiver marcado, será permitido apontar uma quantidade maior que a planejada na ordem de produção, no entanto, não será aberta a tela para classificar a quantidade excedente. E por consequêcia, não irá efetuar a proporcionalização (quantidade a mais a requisitar) dos componentes.

### **Exemplo:**

Ordem de produção de 200 unidades com as seguintes reservas:

MP1 – 100 unidades MP2 – 200 unidades MP3 – 400 unidades

Caso realizado um apontamento de produção de 230 unidades, as requisições serão realizadas nas seguintes quantidades:

MP1 – 100 unidades MP2 – 200 unidades MP3 – 400 unidades

### **3. Situação 3:**

Parametrização:

- MV\_GANHOPR = .F.
- $\bullet$  MV PERCPRM: 0

Caso o parâmetro de ganho de produção estiver desmarcado, não será permitido apontar uma quantidade maior que a planejada na ordem de produção.

### **Informações Técnicas**

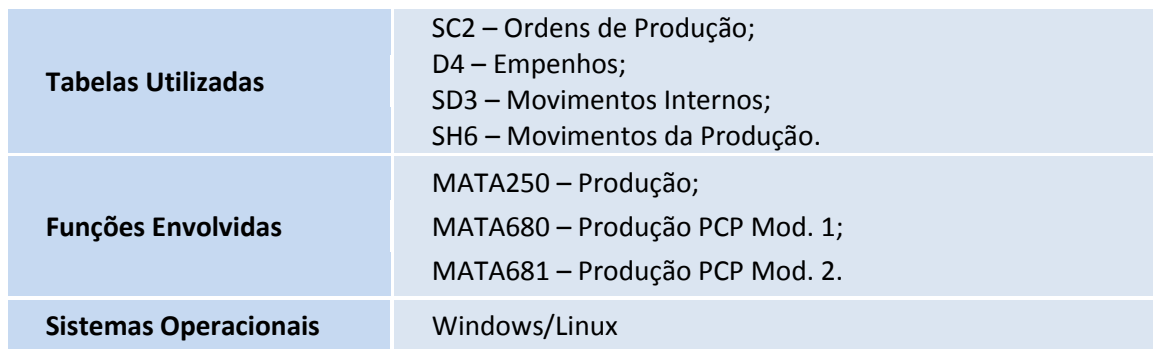